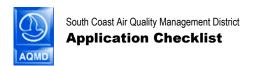

**Mail Application To:** P.O. Box 4944 Diamond Bar, CA 91765 (909) 396-3385

Tel: (909) 396-3385 **www.aqmd.gov** 

| Facility Name:         | Facility ID No: |  |
|------------------------|-----------------|--|
| Equipment Description: | -               |  |
|                        |                 |  |

For all the activities and forms listed below please refer to the AQMD web site: www.aqmd.gov/permit

## CATEGORY 1: Permit to Construct/Permit to Operate

(For New Construction, Alteration/Modification, Change of Condition, Change of Location and Existing Equipment without Permit.)

- (1) Complete and sign Form 400-A.
- (2) Enclose a signed check for the correct fee. Please see Fees section.
- (3) Submit all information necessary to process permit (MSDS, equipment drawings, etc.).
- (4) Complete and sign applicable equipment-specific Form 400-E-xx.
  - 400-E-GI General Information Summary (pdf 71 kb)
  - 400-E-1a Particulate Matter (PM) Control Equipment (Baghouse/Filter) (pdf 287 kb)
  - 400-E-1b PM Control Equipment (Cyclone) (pdf 234 kb)
  - 400-E-1c PM Control Equipment (Electrostatic Precipitator) (pdf 261 kb)
  - 400-E-2a Volatile Organic Compound (VOC) Control Equipment (Afterburner/Oxidizer) (pdf 465 kb)
  - 400-E-2b VOC Control Equipment (Carbon Adsorber) (pdf 259 kb)
  - 400-E-2c VOC Control Equipment (Flare) (pdf 252 kb)
  - 400-E-3 Scrubber (pdf 448 kb)
  - 400-E-4 Abrasive Blasting Equipment \* (pdf 718 kb)
  - 400-E-5 Selective Catalytic Reduction (SCR) System, Oxidation Catalyst and Ammonia Catalyst (pdf 327 kb)
  - 400-E-7 Dry Cleaning Equipment (pdf 264 kb)
  - 400-E-8 Ethylene Oxide Sterilizer (pdf 315 kb)
  - 400-E-9a External Combustion Equipment\* (Boiler) (pdf 578 kb)
  - 400-E-9b External Combustion Equipment (Bake/Cure Oven) (pdf 242 kb)
  - 400-E-9c External Combustion Equipment (Solder Reflow/Wave/Hot Air Leveling Machine) (pdf 286 kb)
  - 400-E-9d External Combustion Equipment (Burn Off Furnaces/Brake Debonders/Wax Burnoff Furnaces) (pdf 252 kb)
  - 400-E-9e External Combustion Equipment (Food Broiler/Fryer) (pdf 318 kb)
  - 400-E-10 Degreaser (pdf 216 kb)
  - 400-E-11 Fuel Dispensing and Storage Equipment (pdf 490 kb)
  - 400-E-12 Gas Turbine (pdf 409 kb)
  - 400-E-13a Internal Combustion Engine Emergency\* (pdf 957 kb)
  - 400-E-13b Internal Combustion Engine Non-Emergency (pdf 319 kb)
  - 400-E-14 Open Process Tank (pdf 343 kb)
  - 400-E-15 Printing Equipment (pdf 274 kb)
  - 400-E-16 Solid Materials Storage Equipment (pdf 180 kb)
  - 400-E-17a Powder Spray Booth \* (pdf 471 kb)
  - 400-E-17b Spray Booth/Open Spray (pdf 329 kb)
  - 400-E-18 Storage Tank (Liquid & Gaseous Material) (pdf 428 kb)
  - 400-E-19 Asbestos Removal Equipment (pdf 154 kb)

- 400-E-21 Application for Dairy Farms (pdf 273 kb)
- 400-E-22 Application for Laying Hen Ranches (pdf 313 kb)
- 400-E-23 Orchard Heaters (pdf 239 kb)
  - \* These forms are our new 'intelligent' forms. That is, they will perform basic emissions calculations as you enter data, and will print out these calculations and also print basic permit conditions that you might expect on a permit for this equipment. NOTE: Your actual permit conditions may differ, these are only a sample of standard permit conditions.
- (5) For equipment that is not covered by any of the above equipment specific forms, the following applicable data are required. See Form 400-E-GI (General Information) at the top of the listing above, for explanations.
- Equipment Location Drawing Process Description
- Stack/Exhaust Emissions Data

- Fuel and Burners Used
- Flow Diagram
- Drawing of the Exhaust Stream

- Operating Schedule
- Process Rate
- Equipment Description
- Air Quality Impact
- Drawing of Equipment/Process • Plot Plan

Material Safety Data Sheets (MSDS)

## CATEGORY 2: Permit to Operate (For Change of Operator)

- (1) Complete and sign Form 400-A.
- (2) Enclose a signed check for the correct fee. Please see Fees section.
- (3) Enclose a copy of the previous permit.
- (4) For RECLAIM facilities, complete and submit Forms 2007-1 and 2007-2 to transfer RECLAIM Trading Credits (RTCs) and the correct RTC Registration Fee.

## CATEGORY 3: Emission Reduction Credit (ERC) Certificate of Title

- (1) Complete and sign Form 401.
- Rule 301. (2) Enclose a signed check for the correct fee. Per
- (3) Submit supporting documents to establish eligibility and to verify the quantity of emission reduction. (See instructions for Form 401 for more information.)

## CATEGORY 4: Miscellaneous Plans

- (1) Complete and sign Form 400-A.
- (2) Enclose a signed check for the correct fee; per Rule 306.
- (3) Submit supporting documents containing information required by the specific rule under which the application is filed.